# TRACING COMMERCIAL DEBT THROUGH THEIR SOCIAL MEDIA MAZE

### • **PREPARED FOR IACC 2023**

• **BY RON L. BROWN MCE, IFCCE, MPRS, CCCO, CARS, CFA**

### **RON L. BROWN MCE, IFCCE, MPRS, CCCO, CARS, CFA**

- **RON BROWN IS A STATE LICENSED PRIVATE INVESTIGATOR, A MEMBER OF THE NATIONAL ASSOCIATION OF FRAUD INVESTIGATORS AND HAS OVER 40 YEARS EXPERIENCE IN THE FIELD OF LOCATING LOST AND MISSING PEOPLE AND ASSETS. HE HAS ASSISTED MANY LAW ENFORCEMENT AGENCIES INCLUDING THE U.S. MARSHALL'S SERVICE, FEDERAL BUREAU OF INVESTIGATION AND THE TEXAS RANGERS.**
- **THE THREE-TIME RECIPIENT OF ACA INTERNATIONAL'S PRESTIGIOUS "INSTRUCTOR OF THE YEAR" AWARD HE CURRENTLY AUTHORS NUMEROUS ARTICLES AND BOOKS ON THE SUBJECT OF TRACING AND THE USE OF NLP RELATED TO MOTIVATION IN THE COLLECTION OF DEBT. HIS ENDEAVORS INCLUDE CO-AUTHORING THE BEST SELLER "MANHUNT: THE BOOK II."**

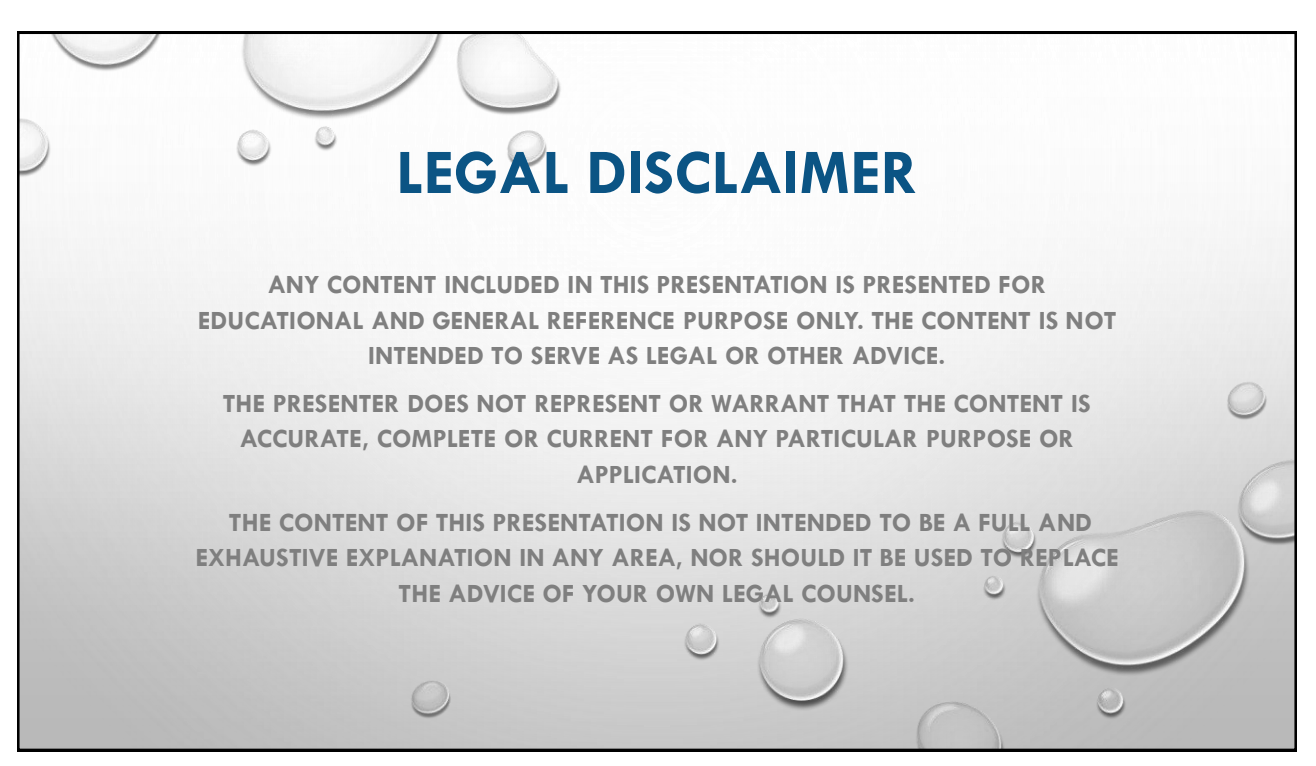

## **COMMERCIAL DEBT WHO CAN YOU COLLECT FROM?**

**QUESTION 1…WHERE DO I GO?**

## **THINGS YOU HAVE TO KNOW…**

**SOLE PROPRIETORSHIP/BUSINESS PARTNERSHIP/LLC/ CORPORATION**

**WHO ARE THE PRINCIPALS?**

**ARE THERE "PERSONAL GUARANTEES"?**

**WHO OWES THE DEBT?**

**WHO PAYS THE DEBTS?**

**WHO DO WE WANT TO TRACE?**

**WILL THEY PAY THE DEBT WHEN I FIND THEM?**

# **CATEGORIZING THE "HUNT" • GHOST SKIPS • UNINTENTIONAL SKIPS • INTENTIONAL SKIPS • CREDIT CRIMINALS EACH CATEGORY REQUIRES SPECIAL TOOLS, KNOWLEDGE AND EXPERTISE.** *"YOU DON'T HUNT LIONS WITH A 22 RIFLE, AND YOU DON'T HUNT RABBITS WITH A 458 WEATHERBY MAGNUM"*

## **GHOST SKIPS**

## **NOT REALLY SKIPS…JUST BAD DATA**

- **EASY TO LOCATE**
- **REVIEW ALL DOCUMENTS AND VERIFY THE DATA**
- **REVIEW ALL DOCUMENTS AND VERIFY THE DATA**
- **REVIEW ALL DOCUMENTS AND VERIFY THE DATA**

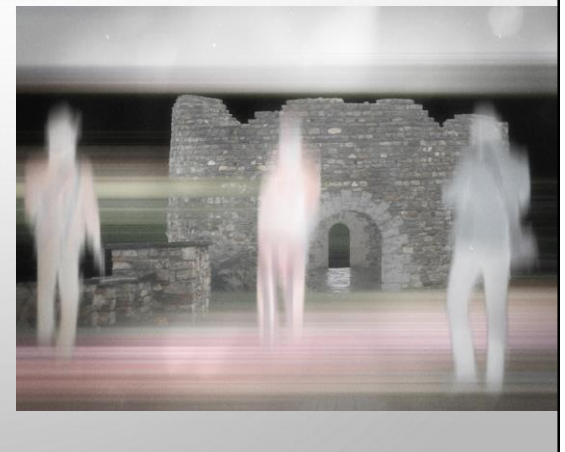

## **UNINTENTIONAL SKIPS**

# **NOT REALLY RUNNING OR HIDING…CARELESS WITH**

## **"OBLIGATIONS"**

**• CONTACT REFERENCES AND FORMER EMPLOYEES • CHECK WITH NEIGHBORING BUSINESSES AND PROPERTY MANAGERS FOR MOVE DATES AND POSSIBLE NEW LOCATIONS • CHECK WITH DIRECTORY ASSISTANCE, WEB SITES AND BBB**

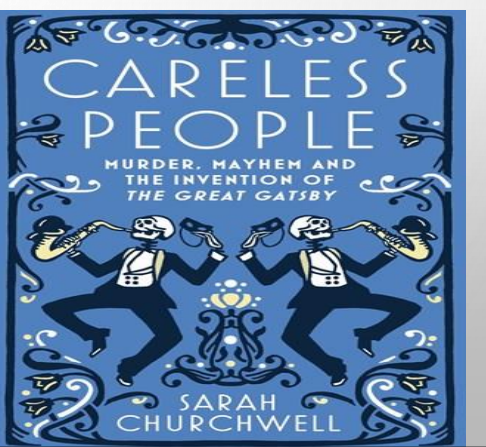

# **INTENTIONAL SKIPS**

## **THE "PROFESSIONALS"…**

**YOU WILL HAVE TO USE ALL YOUR SKILLS AND KNOWLEDGE TO LOCATE THEM**

**• CYBERTRACK FIRST THEN MOVE TO TRADITIONAL TRACING METHODS**

- **LOOK FOR "RED FLAG INDICATORS" ON ALL DOCUMENTS**
- **LOOK FOR VARIATIONS OF NAMES, ADDRESSES AND IDENTIFYING NUMBERS**

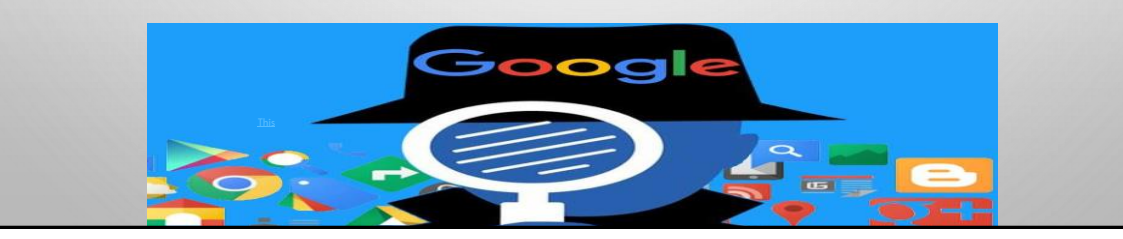

**RNING** 

**RED FLAGS AHEAD** 

## **THE RED FLAGS OF FRAUD & DECEPTION**

- **Documents…BLOCK PRINT/ALL CAPS bring their own pens with BOLD TIPS and BLACK INK**
- **All spaces are filled in…every single one**
- **Residence Phone Number is the same as Employment Phone Number**
- **All relatives live at the same residence with the same phone number**
- **Phone numbers are all cell throwaway burn phones**
- **All references are co-workers**
- **Names do not match SSN issuing states or dates**
- **ID appears to have been altered**
- **Past geographical or demographical data does not match**

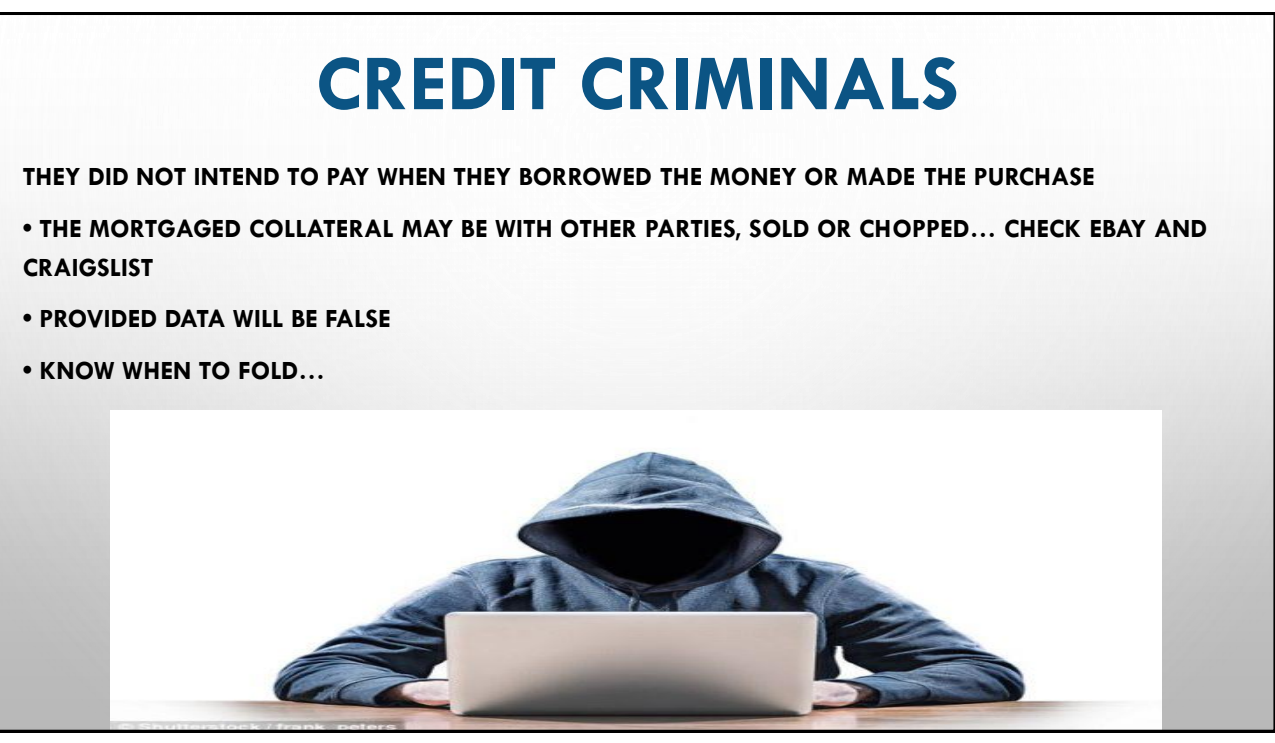

# **"WHO YOU GOING TO CALL?"**

*A NEW BREED OF TRACER HAS EMERGED IN THE CREDIT AND COLLECTION INDUSTRY, BORN IN THE AGE OF INSTANT INFORMATION, UNLIMITED ACCESS TO DATA AND BRED ON THE ELECTRONIC PLAINS OF THE CYBER HIGHWAYS THEY TRACK SWIFTLY AND SILENTLY WITH NO VISIBLE TRACKS OR TRACES. THEY ARE* 

### *CYBERTRACKERS…*

**HUNTERS OF PEOPLE AND/OR ASSETS WHO CAN TRACK THROUGH ELECTRONIC SOURCES, ANALYZE DATA AND EXCLUDE THAT WHICH DOES NOT MATCH THE TRACKING PATTERN OF THE PERSON OR ASSET THEY ARE SEARCHING FOR**

**POSSESSES THE ABILITY TO SEARCH 24/7/365 WITHOUT COMMUNICATING WITH ANY REAL PERSON. STAYS IN A "READ ONLY" MODE WITH NO CONSUMER CONTACT GREATLY MITIGATES AND REDUCES STATUTE VIOLATIONS**

# **SOCIAL MEDIA TRACE SEARCHES**

**A SOCIAL MEDIA TRACE SEARCH INVESTIGATES THE SOCIAL MEDIA POSTS, STATUS UPDATES, PHOTOS, AND CONVERSATIONS OF AN INDIVIDUAL. SOCIAL MEDIA SEARCHES HAVE BECOME A PRIMARY TOOL FOR PROFESSIONAL CYBER TRACKERS. THIS TYPE OF SEARCH CAN BE VERY REVEALING AS WELL AS ECONOMICAL, BUT THE TRACER MUST KNOW HOW TO MASSAGE AND MANIPULATE BOTH CSINT (CLOSED SOURCES OF INTELLIGENCE) AND OSINT (OPEN SOURCES OF INTELLIGENCE) DATA SITES AS WELL AS BE VERSED AND ABLE TO EFFECTIVELY CONVERSE TO OBTAIN HUMINT (HUMAN SOURCES OF INTELLIGENCE).**

# **THE "FOUR OSINT ESSENTIALS"**

## • **Shelter**

**Property Records, Tax Records, Utility Records, New Move Ins, Credit Bureaus, Insurance Records**

### • **Food**

**Utility Records, Welfare Records**

### • **Transportation**

**Warranty Records, Registration Records, Accident Records, Insurance Records**

### • **Money**

**Employment, Bank Records, Credit Card Records, Cash Purchases, Check Cashing Habits, Spending Habits**

13

# **STRICT RULES OF SOCIAL MEDIA TRACING**

## **READ ONLY…**

NEVER COMMUNICATE WITH ANYONE WHEN TRACING WITH SOCIAL MEDIA

### **NEVER ASK TO BE A FRIEND…**

OF THE PERSON YOU ARE SEARCHING FOR OR THEIR FRIENDS

## **NEVER CREATE A FALSE IDENTIFICATION…**

BE VERY CAREFUL OF WHAT YOU POST ON YOUR OWN SOCIAL MEDIA SITES… ALWAYS TELL THE TRUTH

## **LOOK AT THE TIMELINE AND FOLLOW FRIENDS TIMELINES…**

THE CONSUMER YOU ARE LOOKING FOR MAYBE RUNNING AND HIDING, THEIR FRIENDS ARE NOT

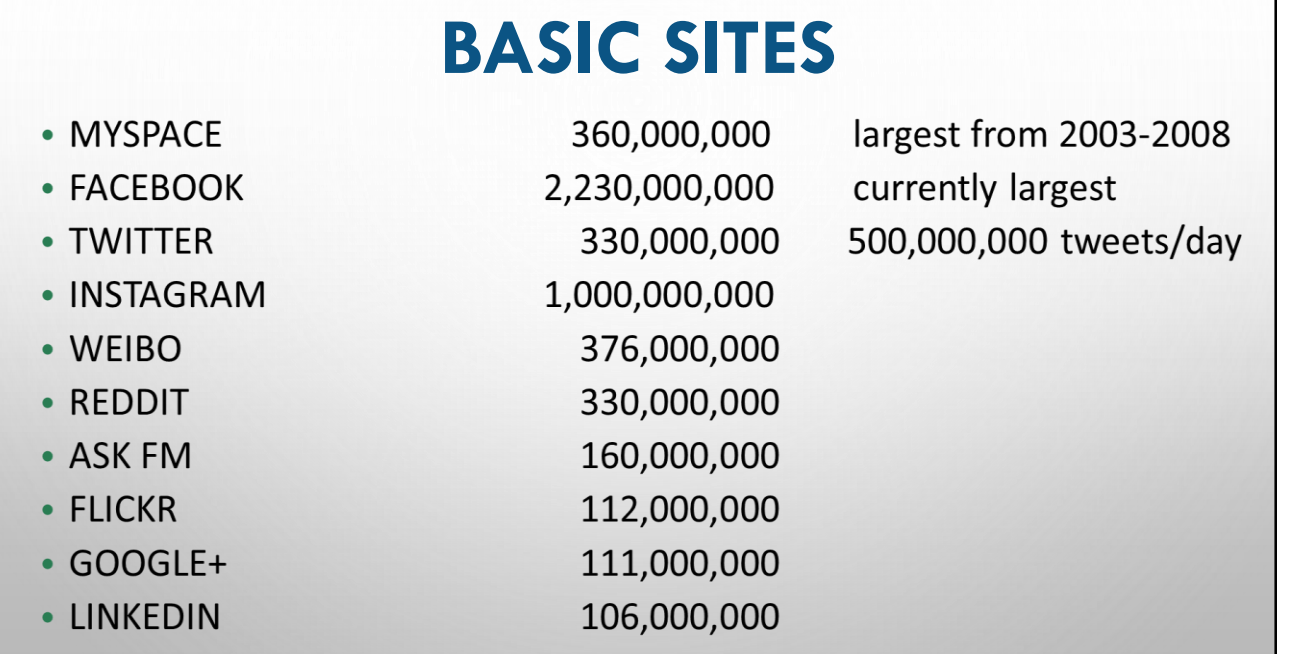

15

## **ADDITIONAL SOCIAL CYBER TRACING SITES**

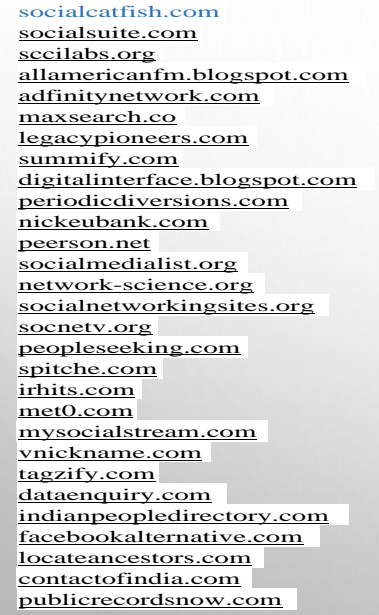

# **SOCIAL SITE MONITORING**

### **1. [Google Alerts](http://google.com/alerts)**

Google Alerts are e-mailed (or you can subscribe to the RSS feed) alerts of Google results. **Step 1:** Type in the search term.

**Step 2**: Pick which kind of search type you want: News, blogs, Web, video, groups, or comprehensive (which includes all of the above search platforms).

**Step 3**: Pick how often you want the updates (As it happens, once daily, or once a week)

**Step 4:** Pick the e-mail length (up to 20 results or up to 50 results).

**Step 5:** Pick whether to deliver it to your e-mail inbox or as a feed.

**Step 6:** Hit subscribe.

### **2. [Technorati](http://www.technorati.com/)**

Technorati is the largest blog monitoring service. Once you register your blog on Technorati, it tracks any blogs that reference your posts. To sign up for alerts, just search for your blog, then subscribe to the RSS feed.

# **SOCIAL SITE MONITORING**

### **3. [Addictomatic](http://www.addictomatic.com/)**

**Addictomatic allows you to create a personalized tracking page and pulls content from all over the Internet including, but not limited to Google, Yahoo, Technorati, YouTube, Truveo, Flickr, Blinkx, Ice Rocket, Digg, Topix, Newsvine and Tweetscan. Addictomatic is incredibly easy to use:**

**Step 1: Enter a keyword to track.**

**Step 2: Modify the boxes—add or subtract places you want content pulled from. Step 3: Bookmark it and check back.**

### **4. [Twazzup](http://www.twazzup.com/)**

**While I hate to mention anything with such a terrible name, Twazzup is a useful tool.**

**Enter a keyword and Twazzup creates a dashboard tracking that keyword on Twitter. It breaks down and categorizes by link popularity, contributors, news, tag clouds and users, along with and including photos. It also shows who said what, how many times something was said, and how influential the people saying it are.**

### **5. [Social Mention](http://www.socialmention.com/)**

**Social Mention allows you to choose which platform you want to search a keyword across. You can choose among blogs, microblogs, images, events, news, videos, audio and more. You can choose a category individually or search across all of them.**

**Social Mention includes a vast amount of statistics about the search in addition to actual search results. These statistics include the sentiment (positive, negative or neutral), top keywords, top users, Postrank rankings, and sources.**

## **SOCIAL SITE MONITORING**

#### **6. [Workstreamer](http://www.workstreamer.com/)**

**Workstreamer is a relatively new service. It allows you to register with them, then track specific companies. You pick the company you want to track, then Workstreamer culls information from the internet. Add your company and you can check Workstreamer throughout the day, and look at all the news or divide it up by platform.**

**Workstreamer allows you the option of connecting with LinkedIn and SalesForce. As a bonus, Workstreamer sends you a daily morning e-mail with the most popular company information from the day before.**

### **7. [HootSuite](http://www.hootsuite.com/)**

**Hootsuite is a social media monitoring app that works with Twitter, Facebook, LinkedIn, Foursquare, Myspace and WordPress. It allows you to easily track all of your accounts, including @mentions on Twitter.**

**In addition, you can track keywords on Twitter. You can create a tab and add columns tracking keywords such as your name, company name, and blog name to see what people are saying.**

## **SOCIAL SITE MONITORING**

### **8. [Klout](http://klout.com/)**

**Klout measures influence on topics from across different social media platforms. It allows you to track the impact of your links, recommendations, and options across a variety of social media platforms. It collects data about the content you create, how people interact with that content, and the size and composition of your network. It then collects the data and breaks it down in an easy-to-analyze way.**

#### **9. [Web2express Monitoring](http://www.web2express.org/)**

**Web2express describes what it does best: "Web2express Digest uses open semantic and NLP tools to analyze millions of Twitter conversations and blogs. It auto-discovers trending topics from fresh Web content and enables you to view new Web conversations around topics, enabling efficient monitoring of products, brands, companies, or competitors in real time."**

**While Web2express doesn't have the prettiest interface, but it's simple to use. Sign up, set up what keywords you want to track and see results immediately.**

#### **10. [BoardTracker](http://www.boardtracker.com/)**

With BoardTracker, you can set up keywords to track, choose your preferences, and have the results e-<br>mailed to you. It allows you to run searches on topics/keywords that are being discussed in forums or **discussion boards.**

**The great thing about BoardTracker is that it can tell you who is contributing to which topics and ranks them in order of frequency.**

#### **11. [Monitter](http://monitter.com/)**

**Monitter is a real time, live Twitter monitor that allows you to enter up to three keywords and monitor (or "monitter") what is being said.**

## **ADDITIONAL DATA SOURCES**

- **[www.googlearth.com](http://www.googlearth.com/)**
- **[www.publicrecordfinder.com](http://www.publicrecordfinder.com/)**
- **[www.netroline.com](http://www.netroline.com/)**
- **[www.theworknumber.com](http://www.theworknumber.com/)**
- **[www.freetranslation.com](http://www.freetranslation.com/)**
- **[www.skipease.com](http://www.skipease.com/)**
- **[www.mobilephoneNo.com](http://www.mobilephoneno.com/)**
- **[www.info.com](http://www.info.com/)**
- **[www.findagrave.com](http://www.findagrave.com/)**
- **[www.payphone-directory.org](http://www.payphone-directory.org/)**
- **[www.xaxero.com](http://www.xaxero.com/)**
- **[www.myspace.com](http://www.myspace.com/)**
- **[www.facebook.com](http://www.facebook.com/)**
- **[www.twitter.com](http://www.twitter.com/)**
- **[www.alumni.com](http://www.alumni.com/)**
- **[www.classmates.com](http://www.classmates.com/)**
- **[www.craigslist.com](http://www.craigslist.com/)**
- **[www.ebay.com](http://www.ebay.com/)**
- **[www.abika.com](http://www.abika.com/)**
- **[www.reversephonedirectory.com](http://www.reversephonedirectory.com/)**
- **[www.yblost.com](http://www.yblost.com/)**
	- **[www.archives.gov](http://www.archives.gov/)**

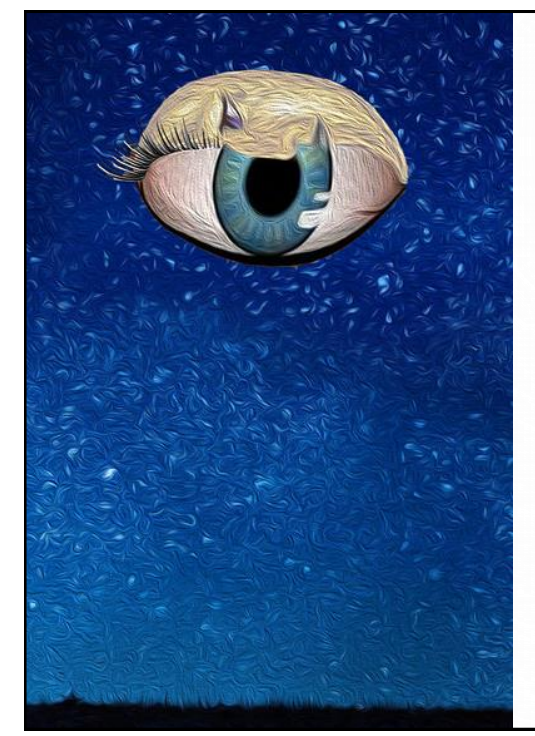

# **"EYE IN THE SKY"**

### **LPR… LICENSE PLATE RECOGNITION**

"DRN" DIGITAL RECOGNITION NETWORK

- 1500-2000 CAMERAS NATIONWIDE
- 4.7 BILLION SCANS
- 145 MILLION SCANS/MONTH

**DRN (DIGITAL RECOGNITION NETWORK)**

**MVTRAC**

**PLATE RECON LLC DBA PLATE LOCATE**

**OBTAIN THEIR VEHICLE TAG # AND LET THE "EYE" FIND THEM FOR YOU**

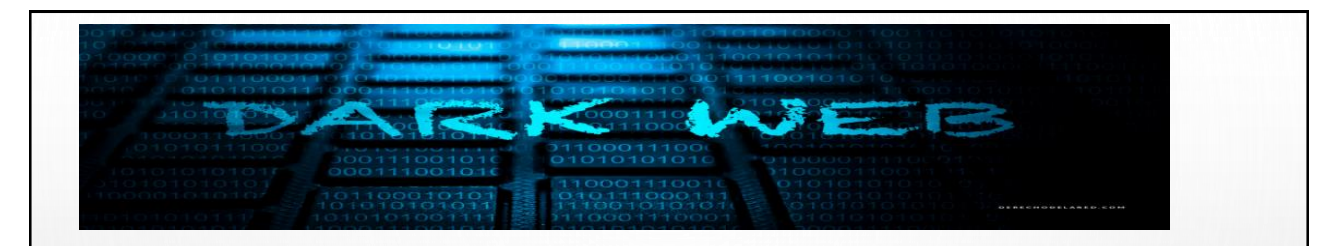

- **FIRST AND FOREMOST, YOU NEED TO UNDERSTAND THAT THE DEEP WEB AND THE DARK WEB ARE TWO COMPLETELY DIFFERENT THINGS. WHILE BOTH TERMS ARE OFTEN USED INTERCHANGEABLY FOR EACH OTHER, THAT IS NOT ACCURATE. THE DEEP WEB REFERS TO PAGES THAT ARE NOT INDEXED BY SEARCH ENGINES LIKE GOOGLE, WHILE THE DARK WEB REFERS TO THOSE PAGES THAT HAVE BEEN HIDDEN INTENTIONALLY. IN A WAY, THE DARK WEB IS A SUBSET OF THE DEEP WEB, AND A DEDICATED BROWSER (VPN) IS REQUIRED TO ACCESS IT.**
- **IT IS ALSO WORTH NOTING THAT NO MATTER WHAT ROUTE YOU TAKE, IT IS ALWAYS ADVISABLE TO USE A VIRTUAL PRIVATE NETWORK. WHETHER YOU ACCESS THE DEEP WEB OR DARK WEB, YOU WILL NEED A VPN TO REMAIN SECURE AND ANONYMOUS AT ALL TIMES. WHEN USING A VPN, YOU WILL NOT HAVE TO WORRY ABOUT THIRD PARTIES, YOUR ISP, OR EVEN THE GOVERNMENT MONITORING YOU.**

23

## **3 BEST DEEP WEB SEARCH ENGINES 2023**

### • **1. DUCKDUCKGO – DARK WEB'S GOOGLE**

DUCKDUCKGO IS, IN OUR OPINION, THE BEST DARK WEB SEARCH ENGINE, THAT WILL LET YOU ESCAPE THIS TRACKING ALTOGETHER, AND ENJOY UNBIASED TRACKING RESULTS AND DATA INTEGRITY.

### • **2. ONION URL REPOSITORY**

THE ONION REPOSITORY IS A BASIC AND STRAIGHTFORWARD ONION SEARCH ENGINE WEBSITE, HOWEVER IT HAS OVER ONE MILLION UNIQUE DARKWEB SEARCH ENGINE URL RESULTS AND INDEXED PAGES, MAKING IT EXCEEDINGLY SIMPLE TO EXPLORE A BIG VARIETY OF TOR ADDRESS DARK WEB WEBSITES.

### • **3. NOTEVIL DARK WEB**

THIS DARK WEB SEARCH TOOL IS ALL ABOUT SIMPLICITY; IN FACT, IT WAS MODELED AFTER GOOGLE. AS THE SECOND ONE ON OUR LIST OF THE 5 BEST DARK WEB SEARCH ENGINES, THIS ONE TAKES THE CAKE FOR ITS DESIGN, SIMPLICITY, AND NEATNESS. MODELLING GOOGLE'S OLD MOTTO, "DON'T BE EVIL", THIS DARK WEB SEARCH ENGINE DOES ITS BEST TO GIVE YOU COMPREHENSIVE SEARCH RESULTS FROM ITS DATABASE OF OVER 32 MILLION WEBSITES AND ADDRESSES.

EVER SO SLIGHTLY LESS POWERFUL THAN OUR CULT-FAVORITE DUCKDUCKGO, BECAUSE THIS ONE IS UNAVAILABLE TO OPEN WEB USERS, THIS ONE IS STILL ONE OF THE BEST DARK WEB SEARCH ENGINES TO TURN TO WHEN YOU'RE LOOKING TO SEARCH **.[ONION SITES](https://www.ivacy.com/blog/best-onion-sites-on-dark-web/)** AND EXPLORE AREAS LEFT UNEXPLORED.

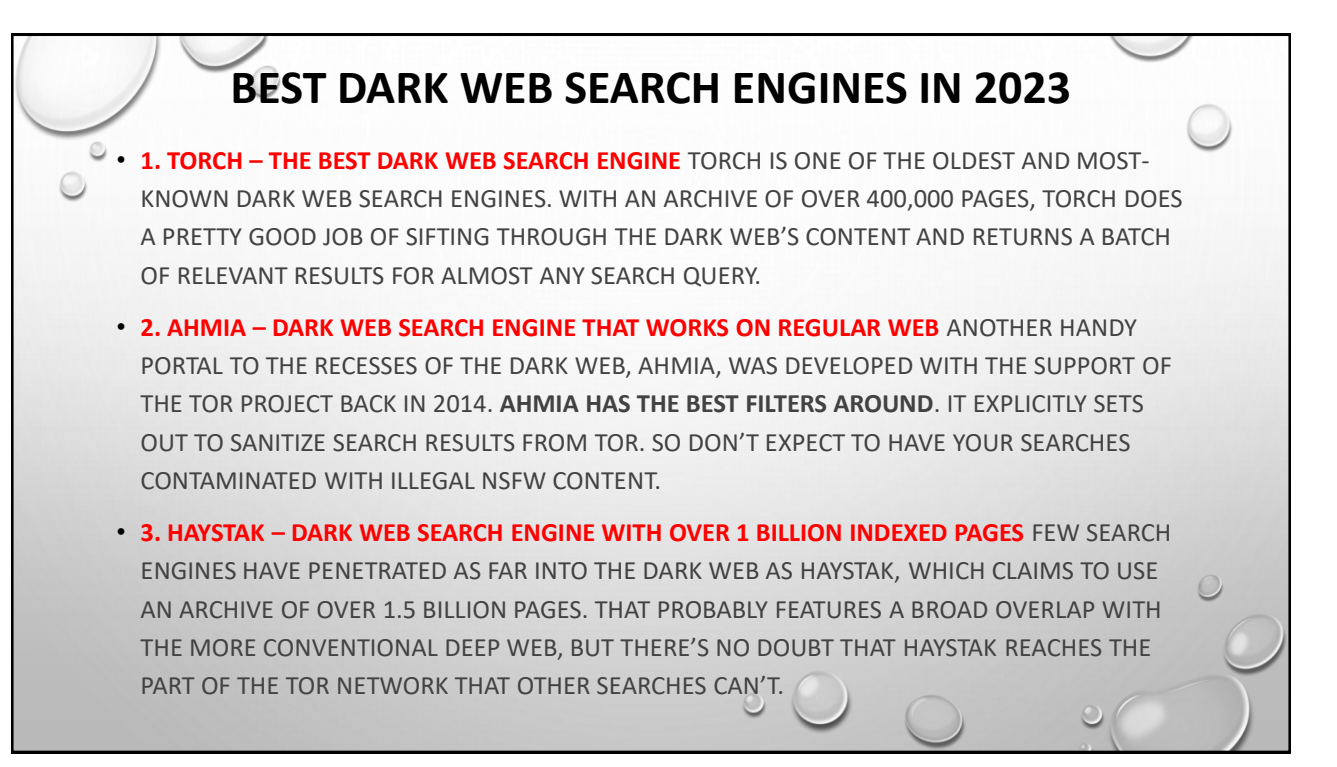

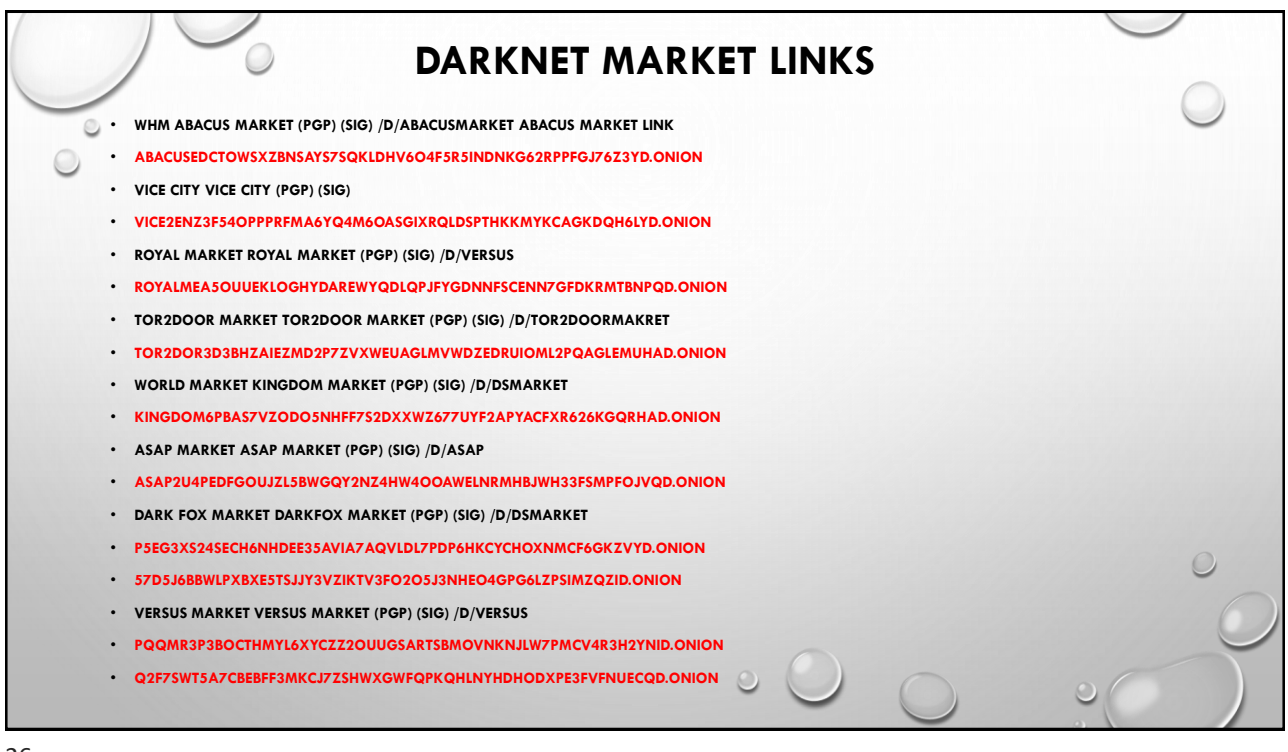

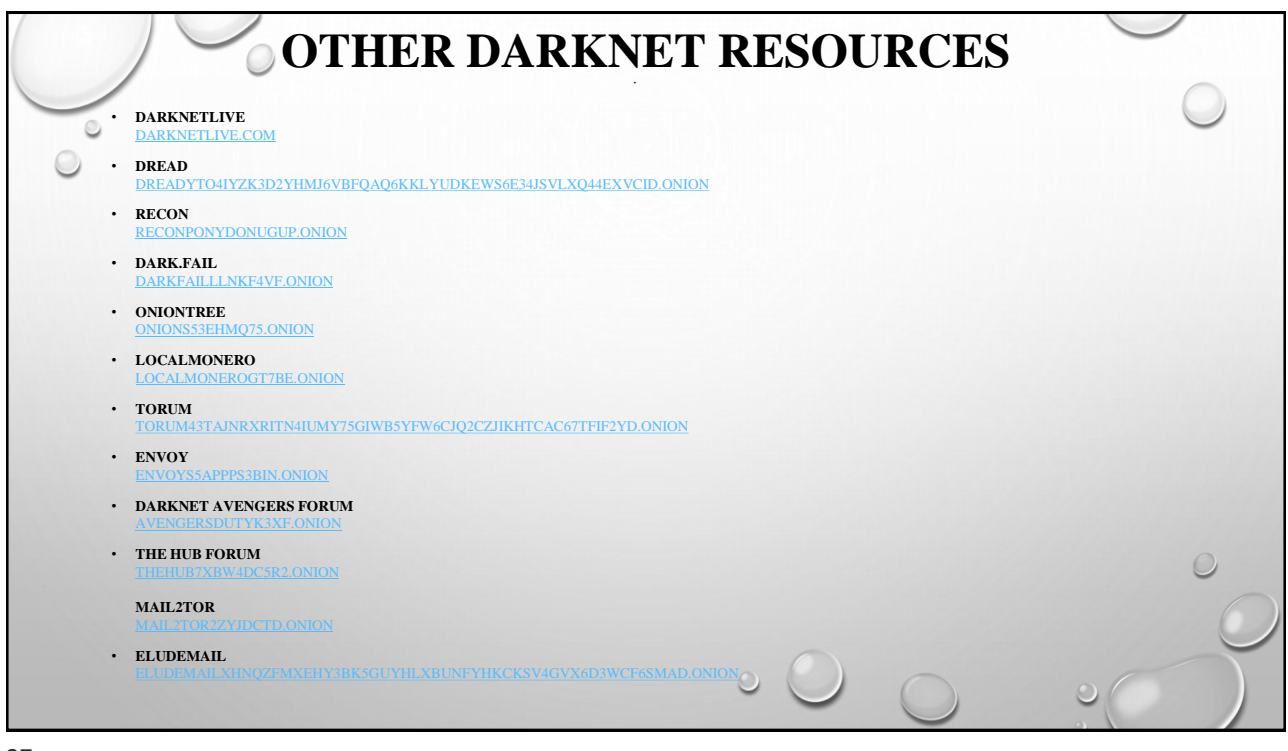

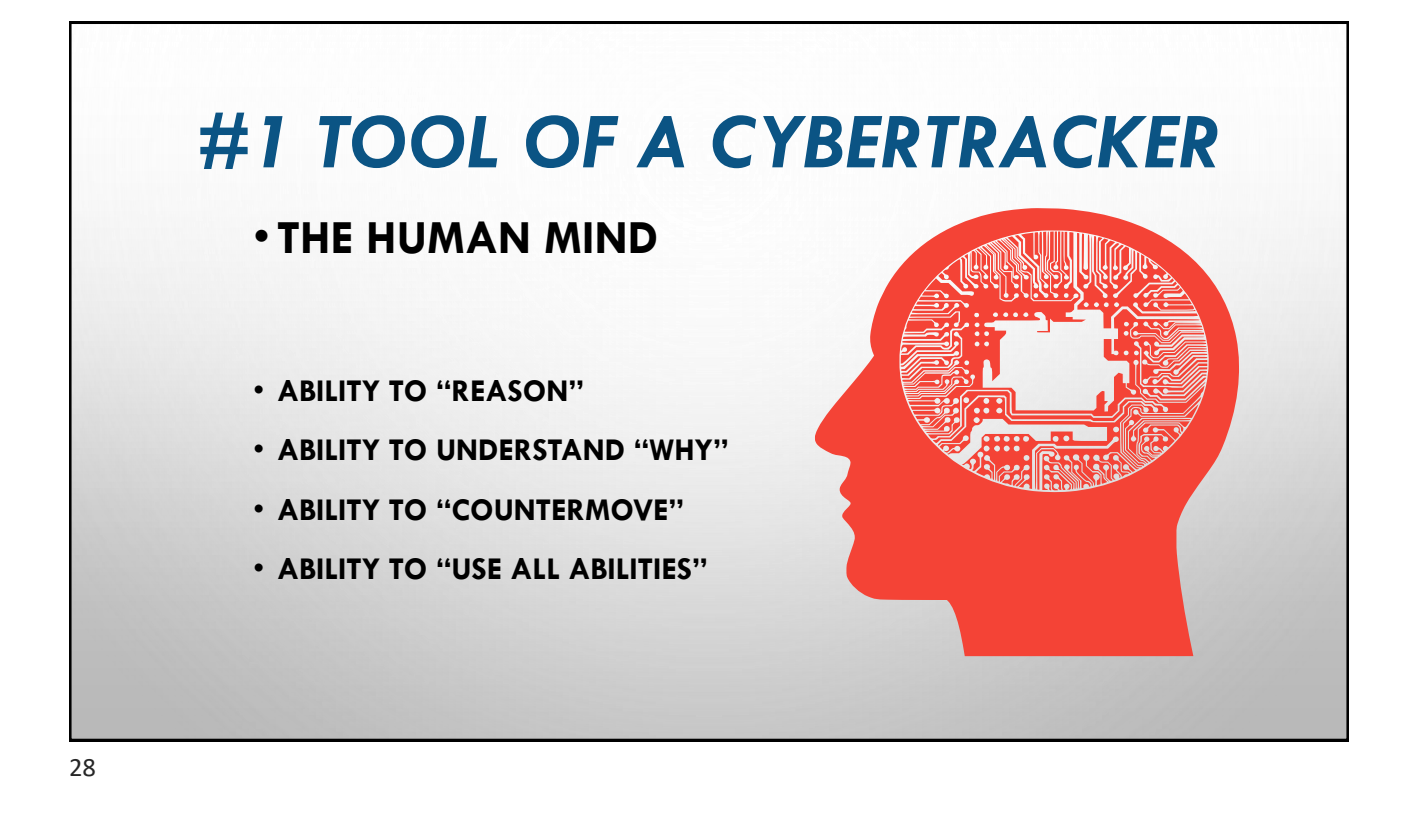

# **Q&A GOOD LUCK** & **GOOD HUNTING RBROWN@CSI-ARM.COM** 800.411.1844